Connect 112

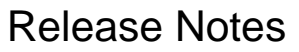

**Report created:** 13/01/2020 10:00:00

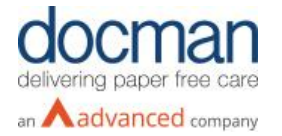

## **Notes / Special Instructions:** N/A

This release contains the following items:

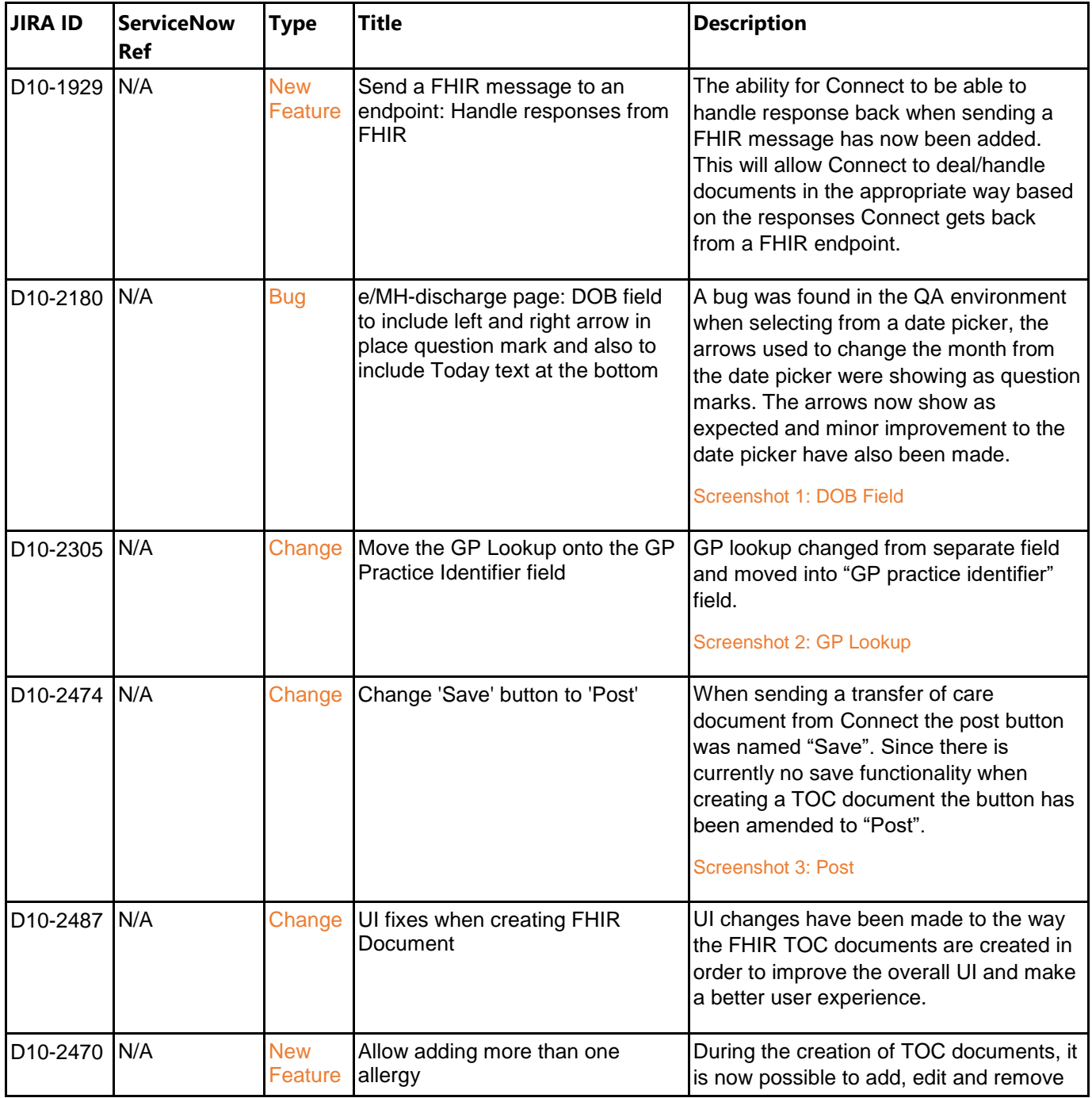

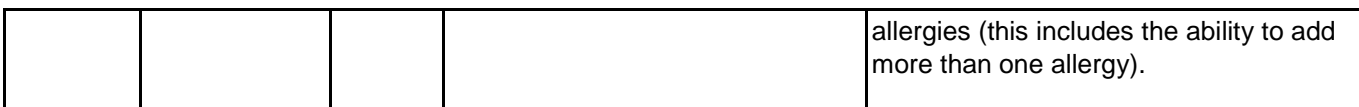

## **Screenshots/Test Evidence:**

## Screenshot 1: DOB Field

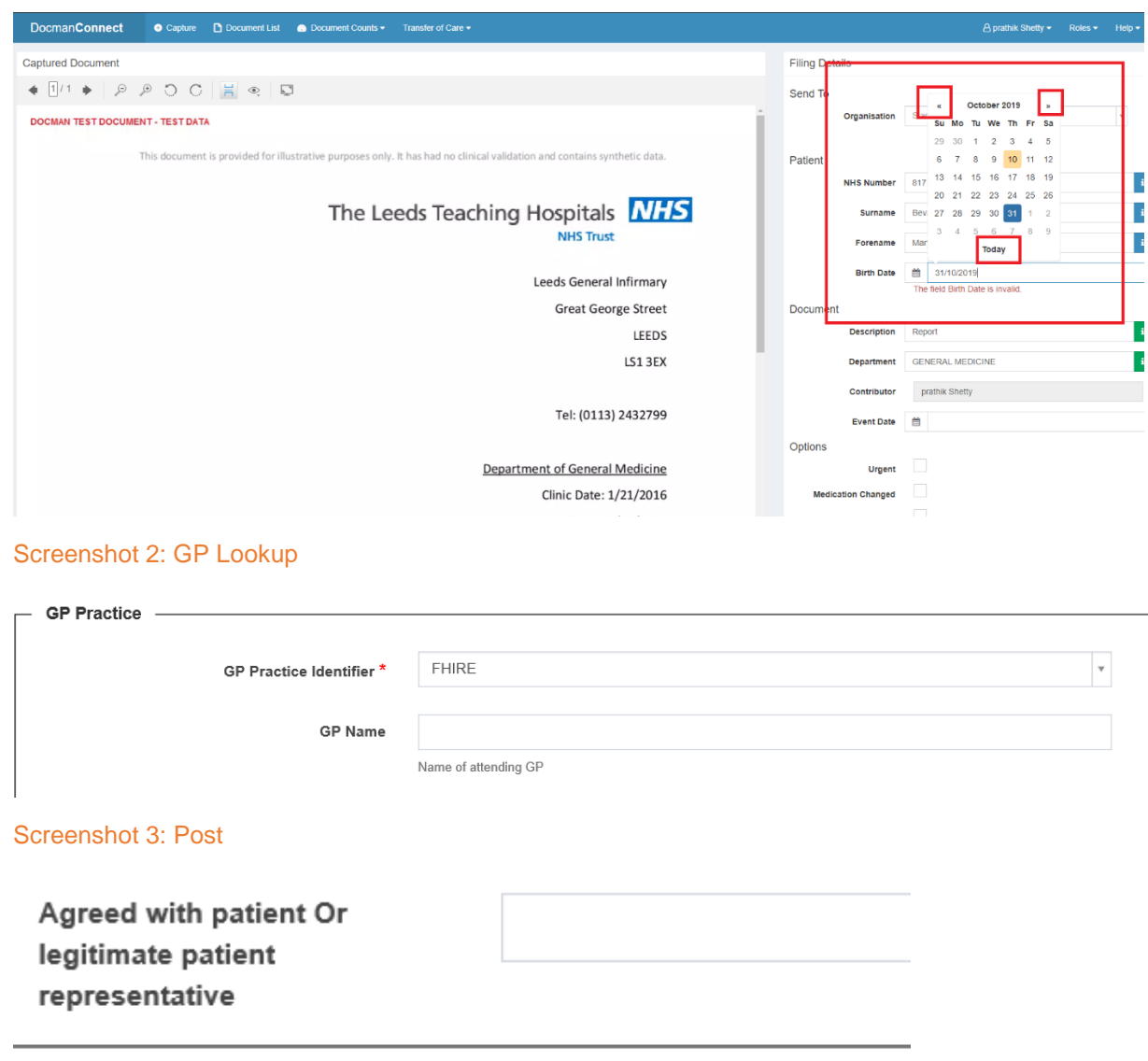

Post Back to List